**SKRIPSI**

# **IMPLEMENTASI METODE SATUAN JAM KERJA DALAM PERHITUNGAN DEPRESIASI DI REBORN GAMENET**

*IMPLEMENTATION OF SERVICE HOURS METHOD IN CALCULATING* 

*DEPRECIATION ON REBORN GAMENET* 

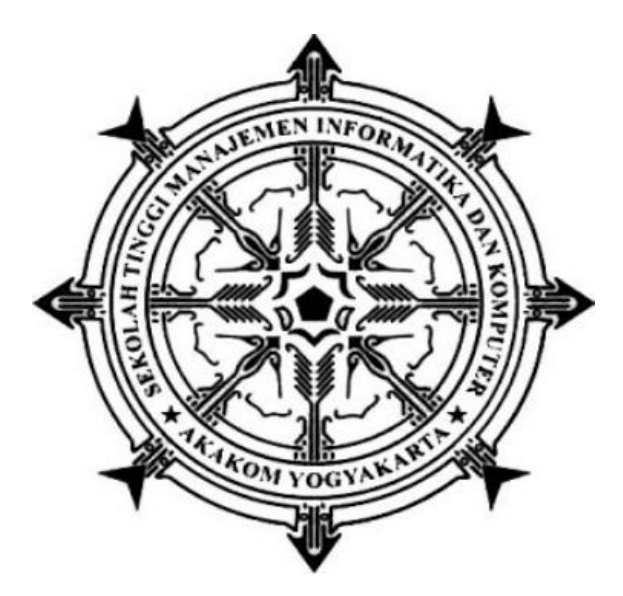

**CAHYONO DWI ATMAJI**

**145610176**

## **PROGRAM STUDI SISTEM INFORMASI**

**SEKOLAH TINGGI MANAJEMEN INFORMATIKA DAN KOMPUTER**

## **AKAKOM**

**YOGYAKARTA**

**2021**

#### **SKRIPSI**

# **IMPLEMENTASI METODE SATUAN JAM KERJA DALAM PERHITUNGAN DEPRESIASI DI REBORN GAMENET**

# *IMPLEMENTATION OF SERVICE HOURS METHOD IN CALCULATING DEPRECIATION ON REBORN GAMENET*

Diajukan sebagai salah satu syarat untuk menyelesaikan studi jenjang strata satu

(S1)

Program Studi Sistem Informasi

Sekolah Tinggi Manajemen Informatika dan Komputer

AKAKOM

Yogyakarta

Disusun Oleh

**Cahyono Dwi Atmaji**

**145610176**

### **PROGRAM STUDI SISTEM INFORMASI**

**SEKOLAH TINGGI MANAJEMEN INFORMATIKA DAN KOMPUTER AKAKOM**

#### **YOGYAKARTA**

## **2021**

### **HALAMAN PERNYATAAN**

Dengan ini saya menyatakan bahwa Laporan Skripsi ini tidak terdapat karya yang pernah diajukan untuk memperoleh gelar kesarjanaan di suatu Perguruan Tinggi, dan sepanjang pengetahuan saya juga tidak terdapat karya atau pendapat yang pernah ditulis atau diterbitkan oleh orang lain, kecuali yang stara ditulis diacu dalam naskah ini dan disebutkan dalam daftar Pustaka.

Yogyakarta, 09 Agustus 2021

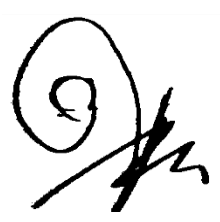

CAHYONO DWI ATMAJI

#### **HALAMAN PERSEMBAHAN**

Allhamdulillahirobbil'alamin,

Puji syukur ku panjatkan kepada tuhan yang Maha Esa , yang telah memberikan kesehatan, rahmat dan hidayah, sehingga saya masih diberikan kesempatan untuk menyelesaikan skripsi ini, sebagai salah satu syarat untuk mendapatkan gelar kesarjanaan. Walaupun jauh dari kata sempurna , namun saya bangga telah mencapai pada titik ini, yang akhirnya skripsi ini bisa selesai diwaktu yang tepat.

Dengan ini saya persembahkan skripsi ini untuk:

Ayah dan Ibu terimakasih dari saya yang telah membesarkan dan merawat saya sampai saat ini. Memberikan doa, semangat, motivasi, pengorbanan, nasehat serta kasih sayang yang tidak pernah henti

Sebagai kakak dan adik saya yang telah selalu memberikan dukungan serta dorongan kepada saya sehingga skripsi ini dapat terselesaikan.

Dosen Pembimbing saya Ibu **Dara Kusumawati, S.E., M.M.** yang telah bersedia membimbing saya dan **Ibu** atau **Bapak** sebagai dosen penguji saya ucapkan terimakasih banyak. Dan juga untuk semua dosen STMIK AKAKOM yang telah memberikan ilmu yang **Ibu** atau **Bapak** miliki. Semoga ilmu yang **Ibu** atau **Bapak** berikan dapat bermanfaat.

# **DAFTAR ISI**

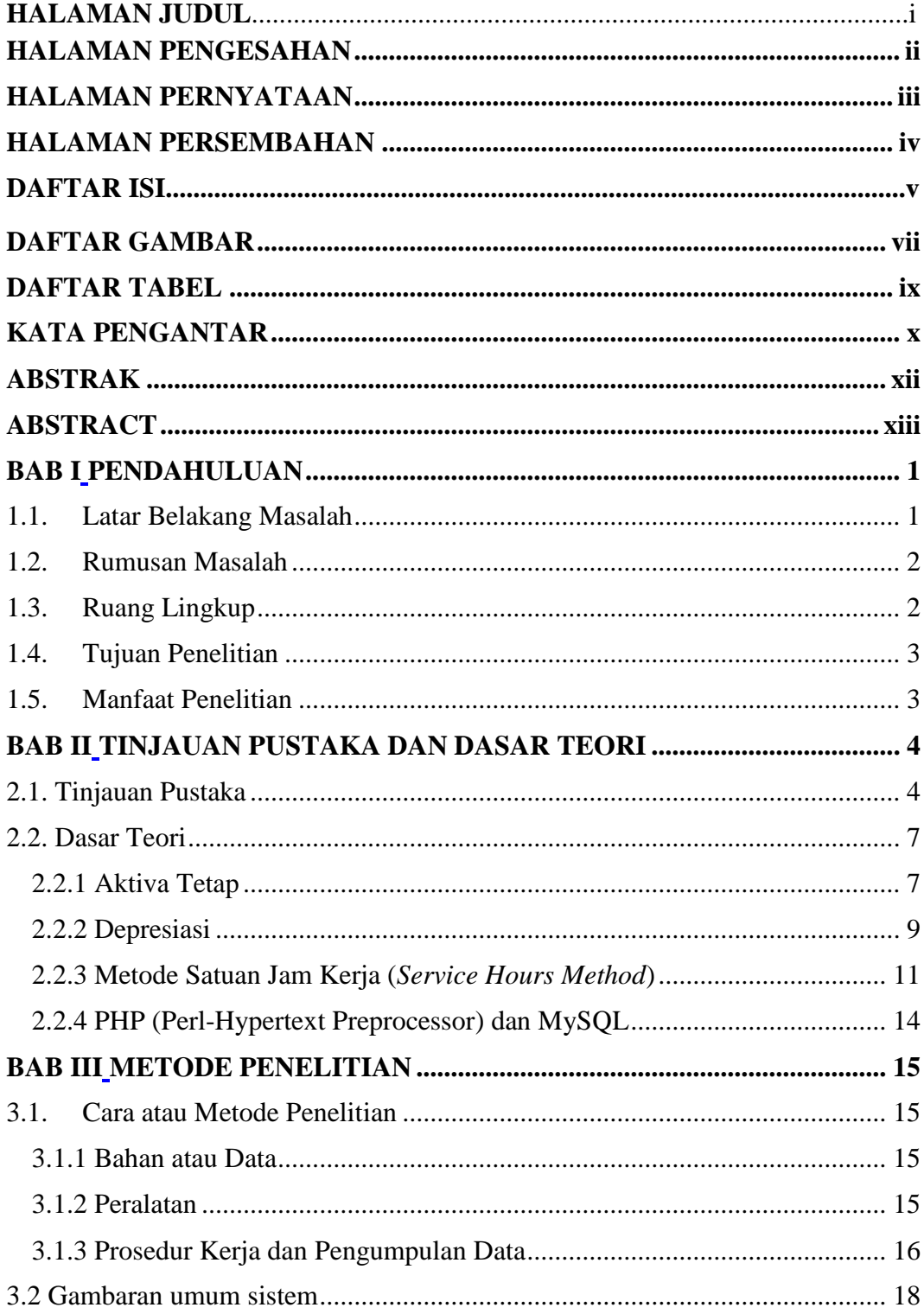

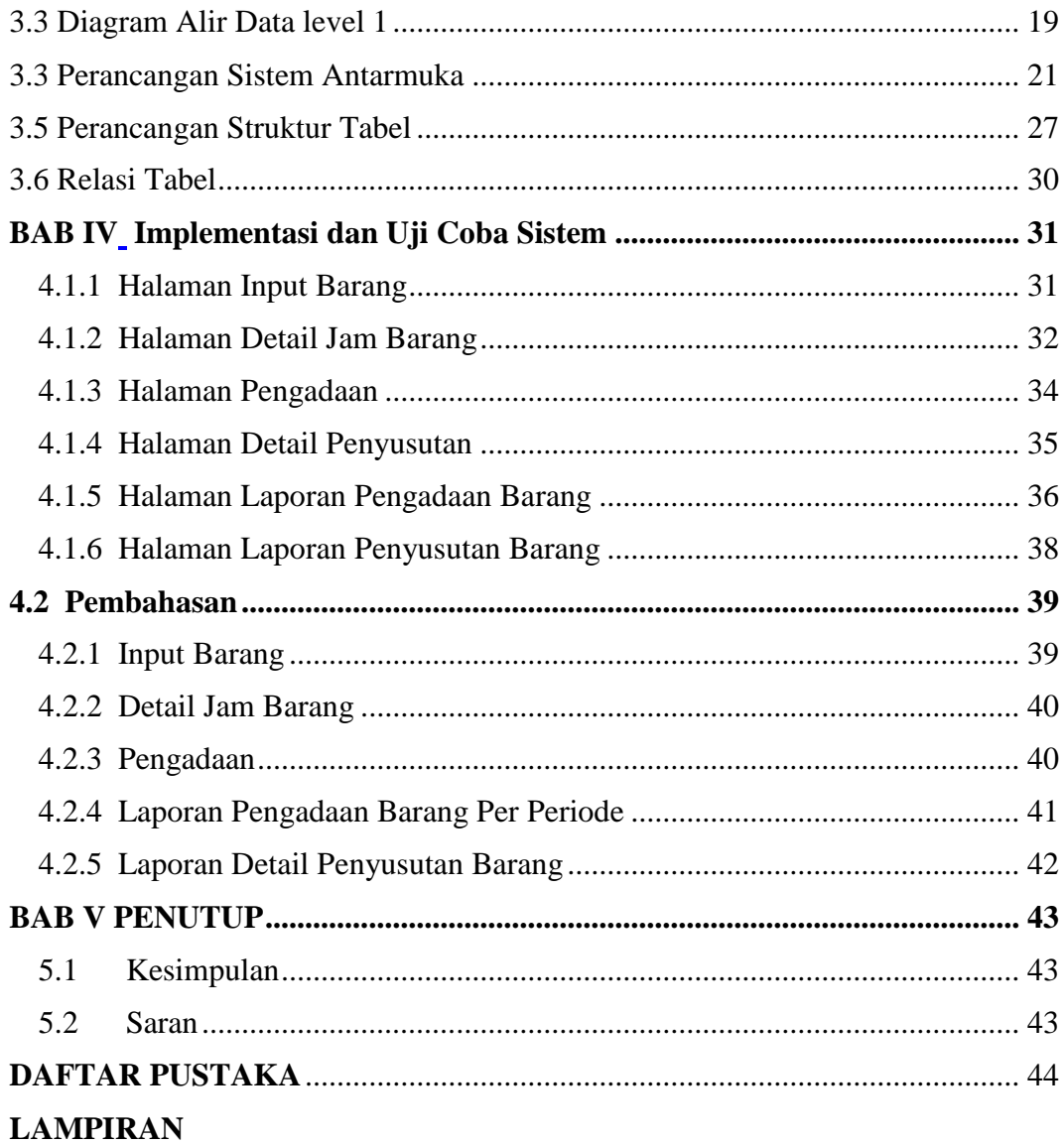

## **DAFTAR GAMBAR**

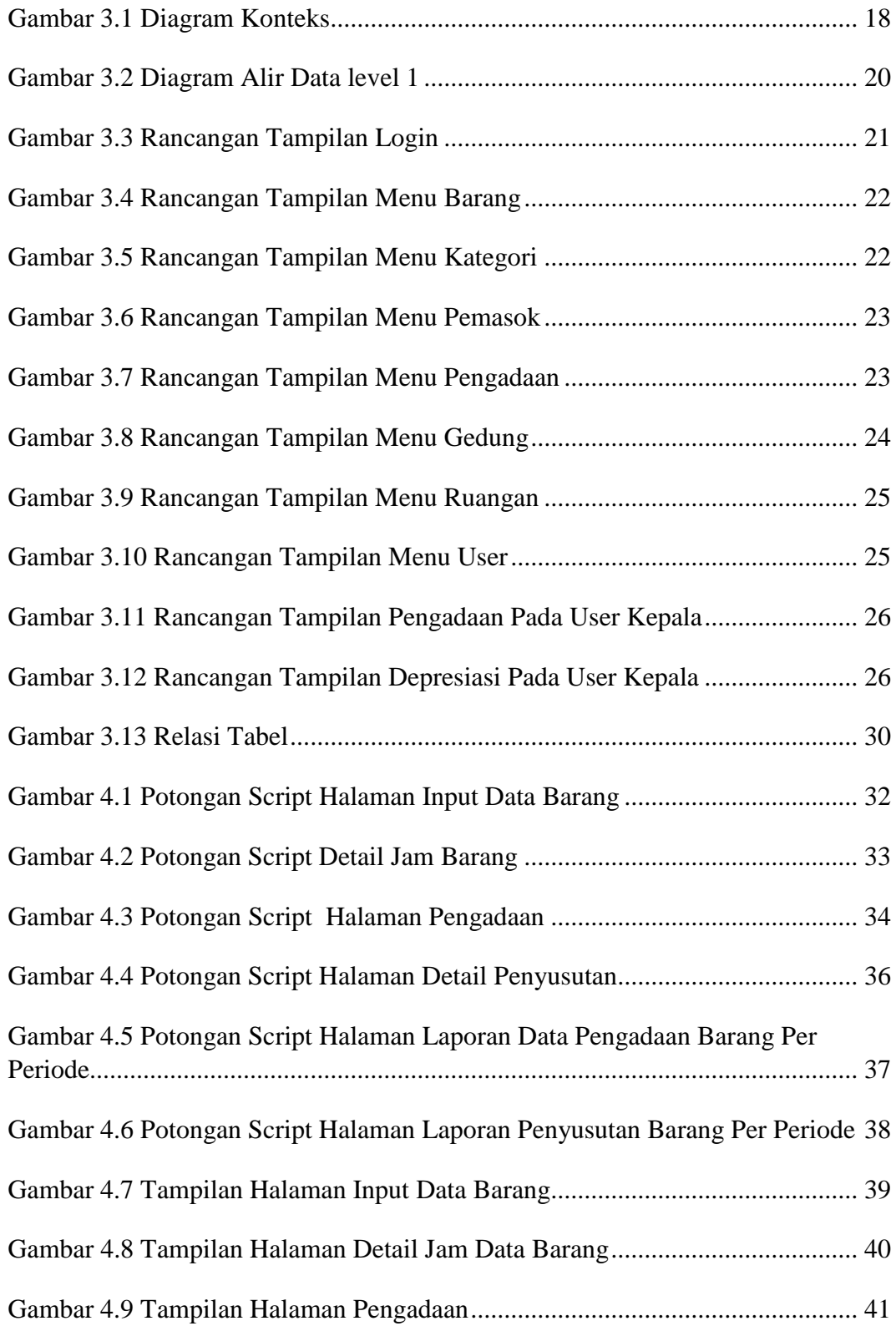

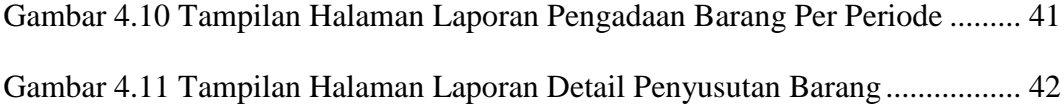

### **DAFTAR TABEL**

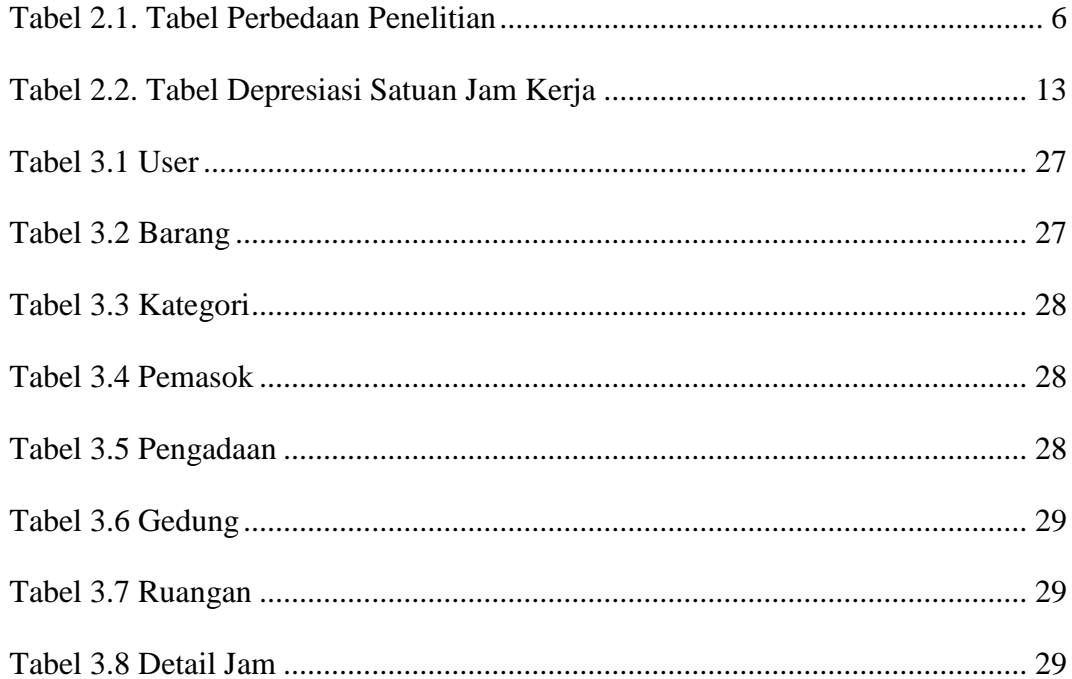

### **KATA PENGANTAR**

*Bismillahirrohmanirrohim*

*Assalamu'alaikum Wr. Wb.*

Segala puji syukur saya panjatkan kehadirat Tuhan Yang Maha Esa yang telah memberikan dan menganugerahkan kasih dan sayang, rezeki, dan kesehatan serta atas berkah, ridho dan hidayah-Nya, sehingga penulis dapat menyelesaikan skripsi ini yang berjudul "IMPLEMENTASI METODE SATUAN JAM KERJA DALAM PERHITUNGAN DEPRESIASI DI REBORN GAMENET". Skripsi ini disusun sebagai persyaratan kelulusan pada program studi Sistem Informasi Strata 1 STMIK AKAKOM Yogyakarta.

Dalam penyusunan Skripsi ini penulis banyak mendapatkan saran, dorongan, bimbingan serta keterangan-keterangan dari banyak pihak yang merupakan pengalaman yang tidak dapat diukur dengan materi. Oleh karna itu, dengan segala hormat dan kerendahan hati perkenankanlah penulis mengucapkan terimakasih kepada:

- Bapak Ir Totok Suprawoto, M.M.,M.t. selaku ketua Sekolah Tinggi Manajemen Informatika dan Komputer Akakom Yogyakarta.
- Ibu pulut Suryati, S.kom.,M.Cs. selaku Ketua Jurusan Sistem Informasi.
- Ibu Dara Kusumawati, S.E., M.M. selaku Dosen Pembimbing yang telah berkenan memberikan masukan dan saran.
- Ibu Dr. Widyastuti Andriyani, S.kom.,M.Kom. selaku Dosen Wali yang telah banyak memberikan pengarahan, saran dan motivasi.

Dalam penyusunan Skripsi ini, penulis menyadari masih terdapat banyak kekurangan baik sengaja maupun tidak sengaja, dikarenakan keterbatasan ilmu pengetahuan dan wawasan serta pengalaman yang penulis miliki. Untuk itu penulis mohon maaf atas segala kekurangan tersebut tidak menutup diri terhadap segala saran dan kritik serta masukan yang bersifat konstruktif bagi diri penulis.

Akhir kata semoga Skripsi yang penulis buat dapat bermanfaat bagi penulis sendiri, institusi Pendidikan, dan masyarakat luas.

Wssalamu'alaikum Wr. Wb*.*

Yogyakarta, 09 Agustus 2021

#### CAHYONO DWI ATMAJI

#### **ABSTRAK**

Game Centre atau Gamenet adalah jenis wirausaha yang menyewakan komputer beserta sambungan internet yang khusus digunakan untuk permainan. Game Centre merupakan pengembangan dari warung internet (warnet), karena selain menyediakan koneksi internet, usaha ini juga menyediakan berbagai permainan komputer. Untuk menunjang agar tercapainya tujuan itu, Gamenet mempunyai aktiva guna memperlancar bisnis, tetapi masalah yang dihadapi gamenet adalah dalam perhitungan biaya depresiasi masih secara manual. sehingga tidak menutup kemungkinan terjadi kesalahan dalam pencatatannya. Bahkan, pada beberapa Gamenet belum memperhitungkan biaya depresiasi pada komputer (PC).

Berdasarkan permasalahan yang ada, maka penulis memiliki gagasan untuk membuat sistem perhitungan depresiasi komputer menggunakan metode satuan jam kerja. Dengan adanya sistem ini maka akan membantu perhitungan depresiasi pada gamenet tersebut.

Hasil pengujian dari sistem ini yaitu berupa laporan biaya depresiasi komputer.

Kata kunci : *Depresiasi, gamenet, satuan jam kerja.*

#### **ABSTRACT**

*Game Center or Gamenet is a type of entrepreneur who rents out computers and internet connections that are specifically used for games. Game Center is a development of an internet cafe, because in addition to providing an internet connection, this business also provides various computer games. To support the achievement of these goals, Gamenet has assets to facilitate business, but the problem faced by Gamenet is that the calculation of depreciation costs is still manual. so that it does not rule out the possibility of errors in recording. In fact, some Gamenets have not taken into account the cost of computer (PC) depreciation.*

*Based on the existing problems, the author has the idea to create a computer depreciation calculation system using the working hours method. With this system will help calculate the depreciation on the gamenet.*

*The results of testing this system in the form of a computer depreciation expense report.*

*Keywords: Depreciation, gamenet, hours working.*